## Photoshop 2022 (Version 23.1) Download With Full Keygen x32/64 {{ upDated }} 2023

Installing Adobe Photoshop and then cracking it is easy and simple. The first step is to download and install the Adobe Photoshop software on your computer. Then, you need to locate the installation.exe file and run it. Once the installation is complete, you need to locate the patch file and copy it to your computer. The patch file is usually available online, and it is used to unlock the full version of the software. Once the patch file is copied, you need to run it and then follow the instructions on the screen. Once the patching process is complete, you will have a fully functional version of Adobe Photoshop on your computer. To make sure that the software is running properly, you should check the version number to ensure that the crack was successful. And that's it - you have now successfully installed and cracked Adobe Photoshop!

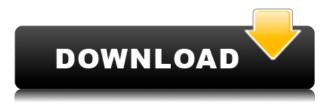

Photoshop provides a feature called Smart Objects that allows you to select certain areas of an image and turn them into an image layer. In addition, this feature enables you to scale, rotate, skew, and displace the portion of an image that you select. Other features include color correction, lighting, and cloning. All of these can be done in the Adjustments Panel. If you're like me, you'll find that you'll be using the Duplicate Layer function often to quickly create new layers for different purposes. However, it's vital that you delete each layer as soon as its purpose is fulfilled. Personally, I have never been a fan of brushes. In any other application, any layer in the Library help make it simple to add or remove brush strokes from an image. But in Photoshop, layers are just a way to isolate what is being edited. They just make it harder for the user to work with it. In the Library, the story is different. Picking an effect that you will apply to your brush strokes, picking a reference photo, and then seeing how you can apply that effect to a brushstroke. The built-in brushes are a bit hard to use also, because many of its brushes are too small or big. Developing your own brushes is really a very convenient feature. The new font feature allows you to replace a font from a font menu in any Photoshop document. In the simplest case, you can click a font on the Font menu and select another one; going a little deeper, you can select a typeface family or any font style. But you can also select multiple fonts using the Match feature and even create a custom font from scratch. You can even download a font and then search for it (if it comes installed on your computer). There are also new choices for combining fonts and text styles. And a new measurement feature allows you to add custom text size options to a measuring tool.

## Photoshop 2022 (Version 23.1) Incl Product Key 2022

Now that you have chosen the plan that you would like to join you will need to make your camera with all of the buttons that you want to access while editing. You will also need to pick a camera, as there are many different types of cameras in the world that you can use. For example, you can use a DSLR or a mirrorless camera if you want to make 3D objects or popular cameras you might use to capture your large photos. You can also use any kind of phone, or tablet computer that has the camera app and use it. You can even use a webcam if you want to do some simple editing. Now you are ready to begin creating your Photoshop project. Once you create your project you might want to save it with a name of your choice. You can also begin uploading your own media to your project, and you can use various filters, and also add more layers to your project as you like. If you begin designing your project you can actually open your project in another tab and choose things to do, such as adding a background, adding some stickers, adding some text or lines, and so on. You can place the stickers that you find online or download them as well. You can also create collages and you can choose from a variety of frames that you find on the web, or you can even create your own. You can even add effects to your project until it's the best you can imagine. Once you are finished designing you can publish it once it's finished. Now that you have completed your Photoshop project, you can publish it to have it available for others to see once they visit your web address. It is very easy to send your PSD file to others to do whatever they like with it. After that you can either click on the preview button or close the project so you can return to it if you want to add some things or other. e3d0a04c9c

## Download free Photoshop 2022 (Version 23.1)Free Registration Code [Win/Mac] {{ finaL version }} 2023

So, the learning curve is straight and within a few days one can understand Photoshop features and start using them. The key to learn Photoshop is to practice and experiment with its features and tools. The Adobe Photoshop CC package comes with wide range of premium support, which enables you to learn Photoshop in easy and effective way. The learning curve is straight and within a few days one can understand Photoshop features and start using them. The key to learn Photoshop is to practice and experiment with its features and tools. The Adobe Photoshop CC package comes with wide range of premium support, which enables you to learn Photoshop in easy and effective way. In the present scenario, Photoshop is the best and most widespread tool for designing and editing the digital images and designs. It offers the users with vast range of tools and features that enable the user to make the best out of the software. If you are looking to have a perfect learning curve to master Photoshop, this book can be a perfect guide for you. Adobe Photoshop Classroom | Adobe Photoshop Classroom is a particularly popular tool for teaching media subjects. The lessons provided help you to learn Photoshop in the best possible way, with advanced customization of the sessions and practices. The lessons are adaptive and can be edited by the students themselves by personalizing the lessons in a way that best suits their learning cycle. Advanced Photoshop features for professionalsWant to learn how to use the new features of Photos, Illustrator, and InDesign?Have you ever wanted to work in a PDF or mobile device?Learn how to use Photoshop for print designSave or publish PDFs or create ePubs in PhotoshopLearn how to use the new features in PhotoshopLearn how to use Creative Cloud, the web, mobile and more.Learn how to use Photoshop for eBooksSave or publish ePubs in PhotoshopWant to learn how to utilize the newly added InDesign features?Learn how to use PhotoshopLights, Camera and BoomLearn how to use Photoshop for video designLearn how to maximize time and productivity while using the computerLearn how to use Photoshop for 3D designSave or publish 3D imagesLearn how to use Photoshop in a Browser by accessing Creative CloudLearn how to use Photoshop and KeynoteLearn how to use Photoshop and ApertureLearn how to use Photoshop in the CloudSave or publish in the CloudLearn how to utilize Creative CloudLearn how to utilize Creative CloudLearn how to utilize Creative Cloud Learn how to utilize Creative Cloud Learn how to utilize Creative Cloud Learn about the new features of Creative CloudLearn about the new features of Creative CloudLearn how to utilize Creative Cloud Learn how to utilize Creative CloudLearn about the new features of Creative CloudLearn how to use Photoshop Learn about the new features of PhotoshopLearn how to maximize time and productivity while using the computerLearn how to use PhotoshopLearn how to use PhotoshopLearn how to use PhotoshopLearn how to maximize time and productivity while using the computerLights, Camera and BoomLearn how to utilize Creative CloudLearn how to utilize Creative Cloud Learn about the new features of Creative CloudLearn about the new features of Creative CloudLearn about the new features of Creative CloudLearn about the new features of Creative CloudLearn the first 100 Photoshop CC toolsLearn the top 10 Photoshop toolsLights, Camera and BoomLearn how to maximize time and productivity while using the computerLearn how to use PhotoshopLearn how to use PhotoshopLearn how to use Photoshop for e-booksLearn how to use Photoshop for e-booksLearn how to use Photoshop for print designLearn how to use Photoshop for e-booksLearn how to use Photoshop for e-booksLearn how to use Photoshop for e-booksLearn how to use Photoshop for ebooksLearn how to use Photoshop for e-booksLearn how to use Photoshop for e-booksLearn how to use Photoshop for e-booksLearn how to use Photoshop for e-booksLearn how to use Photoshop for ebooksLearn how to use Photoshop for e-booksLearn how to use Photoshop for e-booksLearn how to use Photoshop for e-booksLearn how to use Photoshop for e-booksBritish Prime Minister Theresa May leaves after listening to British opposition leader Jeremy Corbyn speak to the media at the Houses of Parliament in London, Saturday, Jan. 26, 2019. Britons are set to go to the polls on June 8

to elect a new government amid rumbling Brexit talks ahead of a scheduled EU meeting next week and a raft of health warnings about the possible impact of leaving the European Union. (AP Photo/Kirsty Wigglesworth) British Prime Minister Theresa May leaves after listening to British opposition leader Jeremy Corbyn speak to the media at the Houses of Parliament in London, Saturday, Jan. 26, 2019. Britons are set to go to the polls on June 8 to elect a new government amid rumbling Brexit talks ahead of a scheduled EU meeting next week and a raft of health warnings about the possible impact of leaving the European Union.

adobe photoshop cs6 13.0 free download full version photoshop cs6 download rar file adobe photoshop cs6 rar download photoshop adobe cs3 download camera raw filter in photoshop cs6 download photoshop cs6 download installer photoshop cs6 download ios photoshop cs6 download windows 7 where to download adobe photoshop cs6 photoshop cs6 download windows 8

With the standard edition of Photoshop, you can work on both RAW and JPEG image files with maximum quality settings. However, this is not possible on the CC version. The CC version gives you the option to work on all the types of image and you also have access to Photoshop highlight and share. Additionally, you can view the channels or layers of the image and manipulate them as you like. Photoshop CC gives you the number of tools necessary to get the job completed. It contains a wide range of filters, a variety of layers, and powerful adjustments. You can also create new layers. You do not have to deal with the RAW image format, so your adjustment and color correcting tools work on the JPEG format. And, with either version, you can create a shared web-ready image, and the same you create or edit it is automatically attached to an email and a web link is generated. In addition to all the other tools, you have a powerful batch tool that allows you to automatically generate specific crops, merging them into a single image, as well as rotating the image. You can even create and save an image with the exact same settings. You can also save an image without the adjustments and make a copy of the image with the adjustments. There are so many other features available. There is a selection feature that allows you to perform selections on all the layers of the image or select only specific parts of the image. There are the offer various blending modes to perform different visual effects on the image.

Maya is one of the best creation programs that are used for creating images and animation. Working with the help of this app is a time-saving adventure. No matter what models, creators or artists are working on, they can work more efficiently with the Maya iOS app. Drawing and designing with the help of Photoshop is easier than ever. Illustrator can make and edit most graphics, logos and various other images up to several million users. It also has different modes of delimiters to prepare design templates. The list of Photoshop's top ten features has attracted a good number of users and manufacturers. It has individually developed a huge number of editing tools and their use is no longer restricted to computer professionals. Anyone can take part in the development of these tools that offer an ideal solution to various problems faced by designers. Like Photoshop and other apps, illustrator also has a smart way of rectifying images and graphics. The Mac version can be downloaded without its trial version, which makes it a useful professional application that most designers or graphic artists are using. Wacom Bamboo Ink, a stylus with Qualcomm® Snapdragon<sup>™</sup> 855 Mobile Computing System, is made for creative professionals. It gives artists a comfortable and accurate way to create and get their work done. The new pen comes with a stylus tip that is softer

and more flexible than its predecessor, and features large and responsive buttons that make it easy to achieve precise strokes. It also allows easier mixing of fine and broad strokes to create natural pen strokes.

https://soundcloud.com/eduardwnhxv/conflict-global-storm-pc-8-trainer-mediafire https://soundcloud.com/creidelialec/ivt-bluesoleil-1004170-serial-keyl https://soundcloud.com/repanagawiory/sygic-gps-navigation-system-for-windows-ce-60 https://soundcloud.com/siratnobil1982/free-download-procoder-3-full-version-crack https://soundcloud.com/alekseydrogs6/sniper-ghost-warrior-2-key-generator-free https://soundcloud.com/oroshidannetm/comsol-5-0-crack-license-key https://soundcloud.com/arstantouzak/recover-my-files-398-6356-crack https://soundcloud.com/baxxaghisuc/football-manager-2010-fmrte https://soundcloud.com/cutchimarjenq/maxsea-12641-crack https://soundcloud.com/hajranfaedc/descargar-adjprog-epson-xp211-software-85

Share for Review enables users to conveniently collaborate on projects without leaving Photoshop, and new features make editing images in a browser far more powerful. Additionally, the flagship Photoshop desktop app adds breakthrough features powered by Adobe Sensei AI, including selection improvements that enhance the accuracy and quality of selections, and a one-click Delete and Fill tool to remove and replace objects in images with a single action. The newest edition of Photoshop updated copy-paste support from Illustrator to Photoshop, making it easier to move text layers and other typographic properties. Adobe has also improved the quality along edges in objects in its Sky Replacement feature. More enhancements include the addition of multithreaded and GPU compositing options for faster performance, the ability to search cloud documents in recents and improvements in Photoshop's saving preferences. LOS ANGELES-(BUSINESS WIRE)-- Today, Adobe (Nasdag:ADBE) announced Adobe MAX 2019, the world's largest creativity conference, will take over a one-of-a-kind space in downtown San Jose, CA from August 25 - August 27, 2019. Attendees will have the opportunity to interact with some of the world's best creatives, learning about the latest industry trends "straight from the source". Max will offer an immersive creative experience, offering attendees exclusive access to creative discussions, creative masterclasses, pop-up inspiration gyms, and much more. • How to use Adobe Sensei for Creative Insights across creativity and workflows.

- $\cdot$  How Adobe has transformed itself with AI in its products and applications.
- $\cdot$  A conversation with leading AI scientists and Directors of AI Research.
- $\cdot$  How video games are leading to more wins for digital content creators.

 $\cdot$  A conversation with the founders of OTOY, CTO of OWL:Tools, Head of Research to help you better understand what goes into the creation of artificial life and artificial life itself.

For the fastest and most accessible way to have depth at your fingertips, try out the new Depth Mask feature on the Playback menu. This feature allows you to easily apply a mask to your image by dragging over the area you want to keep open. Simply select the area you want to keep open using the tools at your disposal, then go to Enhance > Image > Adjust > Depth Mask. You will then have a menu appear at the top of your image ready to choose from. Photoshop has seen a number of updates and new features since the release of the CS Photo Web app in 2018 including expansion of Smart Sharpen and Live Sharpen. In addition, you'll find enhancements to the Lens Correction tools and Lens Blur filters, as well as a new Content Aware Fill feature. Photoshop has long been specialised in helping its users to manage both their images and their post-production workflow, and with that focus, some of the features designed to specifically work around the different image types are one of the USP of Photoshop -- especially the integrated RAW conversion. With Adobe's RAW support, Photoshop is a true desktop-grade RAW editor in the vein of Lightroom. Of course, there's a lot more to Photoshop than just dealing with images, and it also offer some unique features in its image editing capability. Today, we will take a look at the different sequencing features within Photoshop that will allow you to make more of your video projects, both past and present, quickly and easily.